# **SCHOOL FOOD**

**WHAT TO EXPECT WHEN YOU DINE WITH US** 

# **FOOD FOR THE FUTURE**

Research increasingly demonstrates the need for good nutrition across all age groups and we know a balanced diet reduces the number of nutrition-related illnesses in young people. We play an important role in promoting a well-balanced diet and setting students on the right track for later life.

### **FREE SCHOOL MEALS**

You may be entitled to them. Check out this website: www.gov.uk/apply-free-school-meals

Our menus are exciting and innovative, reflecting the very latest UK and international eating trends but with a real focus on health and wellbeing. Our menus adhere to the school food-based standards to make sure students are fuelled and hydrated for learning.

### We are one team with the same goal - to provide a great catering service to our customers and we love what we do!

**Aspens** 

(PD) (PD) (PD) (PD)

We are committed to quality and our approach to food sourcing focuses on sustainability, seasonality and provenance.

#### **Allergens and Special Diets**

We cater for different requirements so that all customers can enjoy a tasty meal with us every day. For pre-packaged food, our labelling processes have been reviewed to give ingredients and allergen information in accordance with Natasha's Law. We continue encourage customers to talk to us so we can work together to provide meals that are safe to eat.

#### Food Trends - What's hot and What's Not!

Attitudes and expectations around food are increasingly influenced by the high street and as we now eat a much wider variety of food than ever before - we make sure we are on trend!

We keep taste buds excited with our great Flavours of the Month themes and specials!

#### Vegan and Free-From.

Vegan and free-from ingredients are key to our recipe development and we love to tempt our customers with more and more opportunities to try alternative dishes.

We have a great range of Plant Power options as part of our menu cycle as well as our pop up special days.

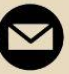

**EMAIL INFO@ASPENS-SERVICES.COM WEB ASPENS-SERVICES.COM** 

## **SAMPLE MENU**

# **DEALS**

**DISHES MAY VARY** 

WEEK1

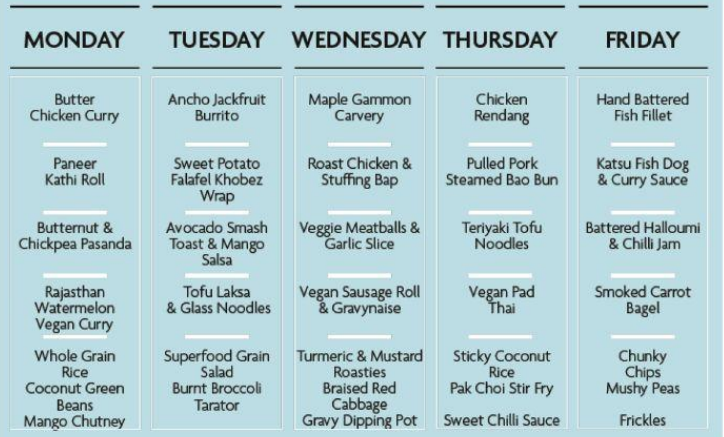

66 Our promotions are created to give our customers the opportunity to try new products, demonstrate value for money, increase loyalty and encourage use of the service at different times of the day. We offer rewards such as discounted prices, free fruit, treats, drinks or money off vouchers. 99

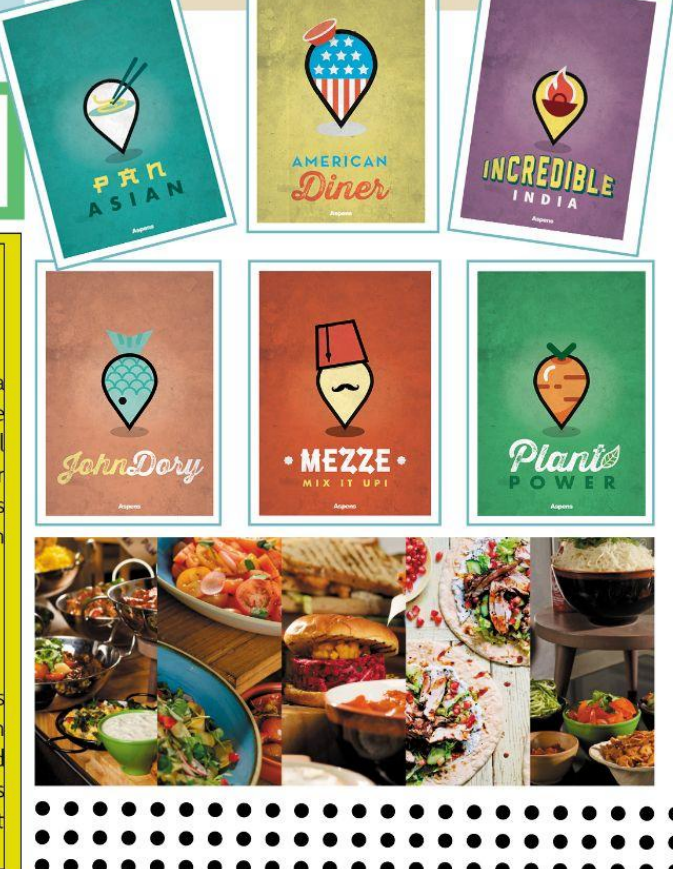

### **EXCITING FOOD OFFERS**

## **STREATERIES**

Streateries is our secondary meal offer where every day has a theme. Featuring Global cuisines, customised offers and food on the move, we are bang up to date with the current trends whilst still ensuring that there is a place on the menu for the comfort of our **f**amiliar school dining hall favourites. Each day the menu includes as standard a street food dish, a hand held version, vegetarian/vegar choices along with a selection of sides.

### **KITCHEN**

Our Deli Kitchen brand is for the popular standard Aspens hot and cold offers. This can range from Authentic Italiar pizza and pasta, Hacienda Mexicana's burritos, rice pots anc sides and Voulez Poulet's house rub chicken, dogs and sides through to our range of healthy sandwiches, paninis, wraps, jacket potatoes, salads, fruit and cold dessert pots.

### LUNCH IS ON US!

Hand this voucher to a member of our catering team on your first day in September and we will pay for your lunch!

All we ask is that you choose our 'meal of the day', and don't spend more than

### **ADD PRICE IN HERE**

We look forward to serving you soon!

**KEEP ME SAFE!** DON'T LOSE ME! KEEP ME SAFE!